# Kurzreferenz C++

## Programmstruktur

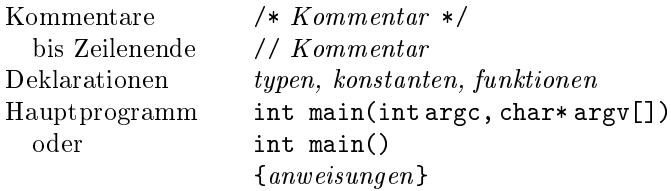

#### Funktionen

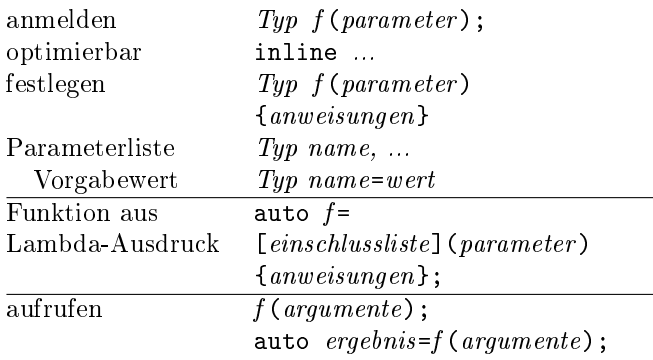

### Module

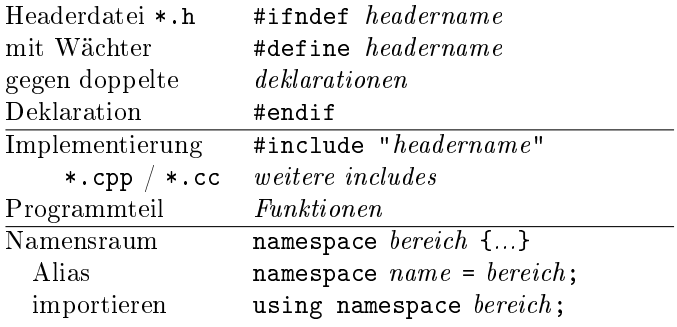

#### Präprozessoranweisungen

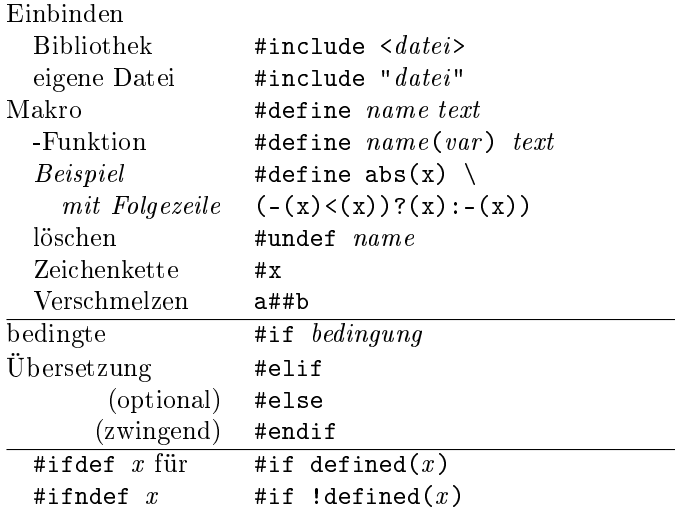

## Ablaufsteuerung

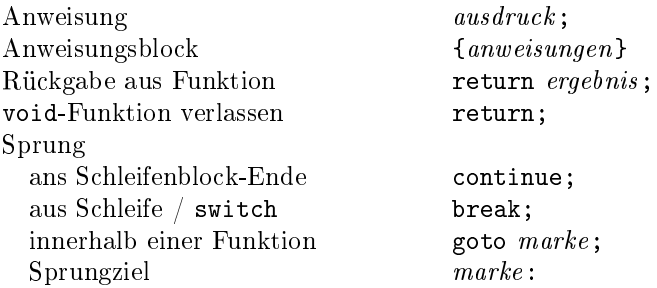

#### Wiederholungen (Schleifen)

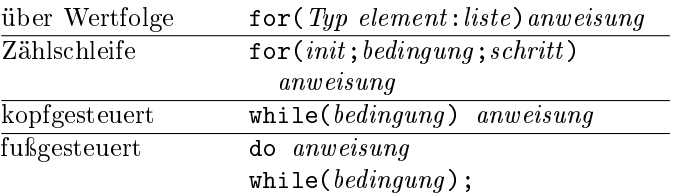

#### Entscheidungen

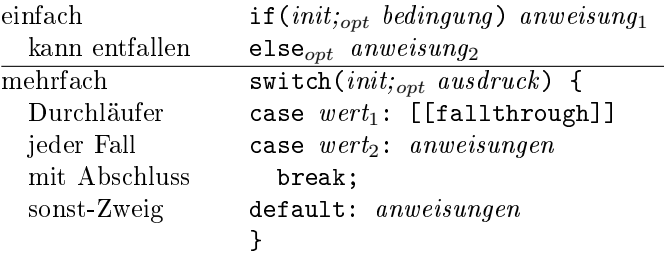

#### Zusicherungen, Ausnahmebehandlung

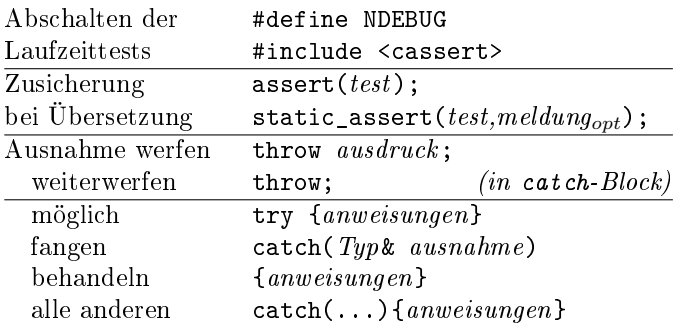

# Konstanten (Literale)

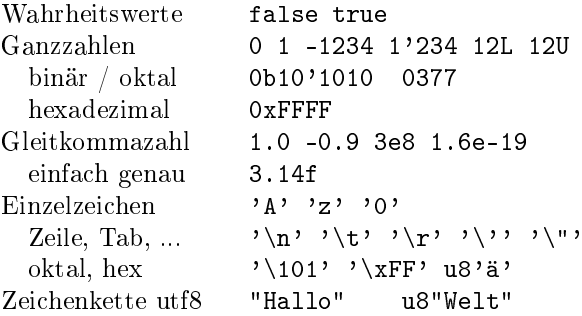

## Typen

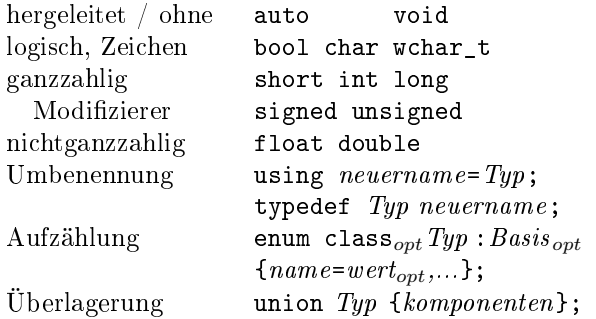

### Klassen, Strukturen

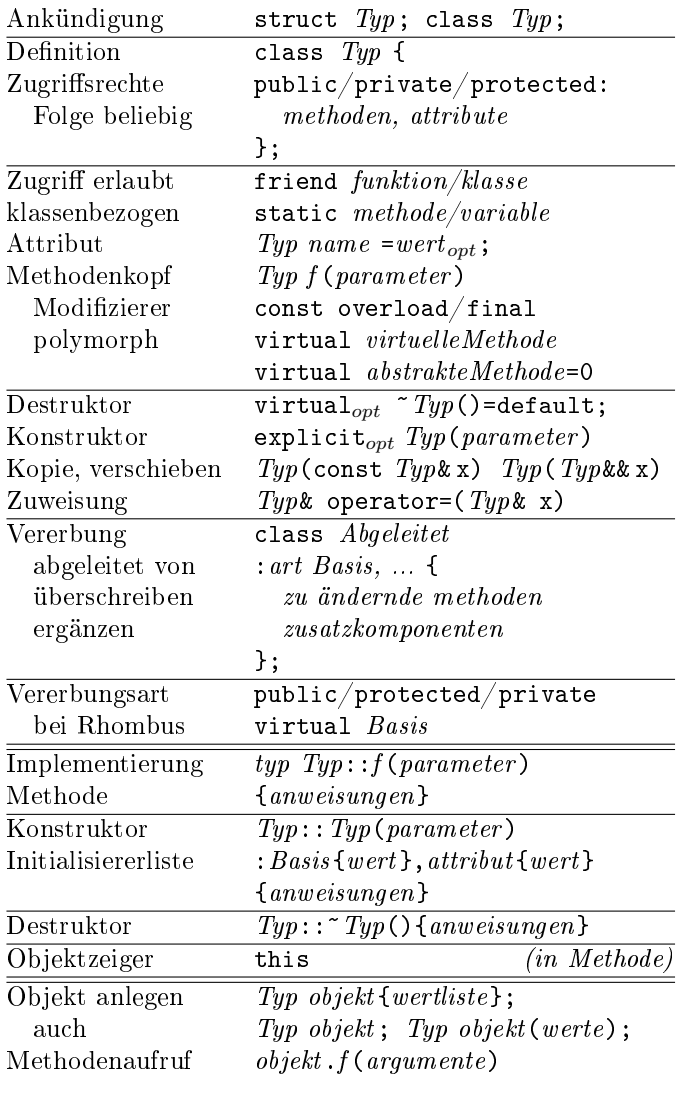

#### Schablonen

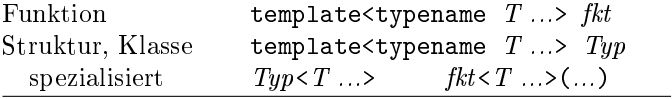

## Variablen

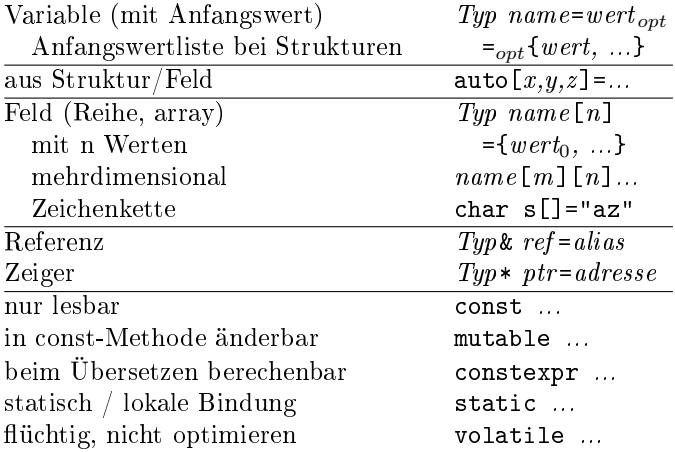

# Operatoren (nach Rang geordnet)

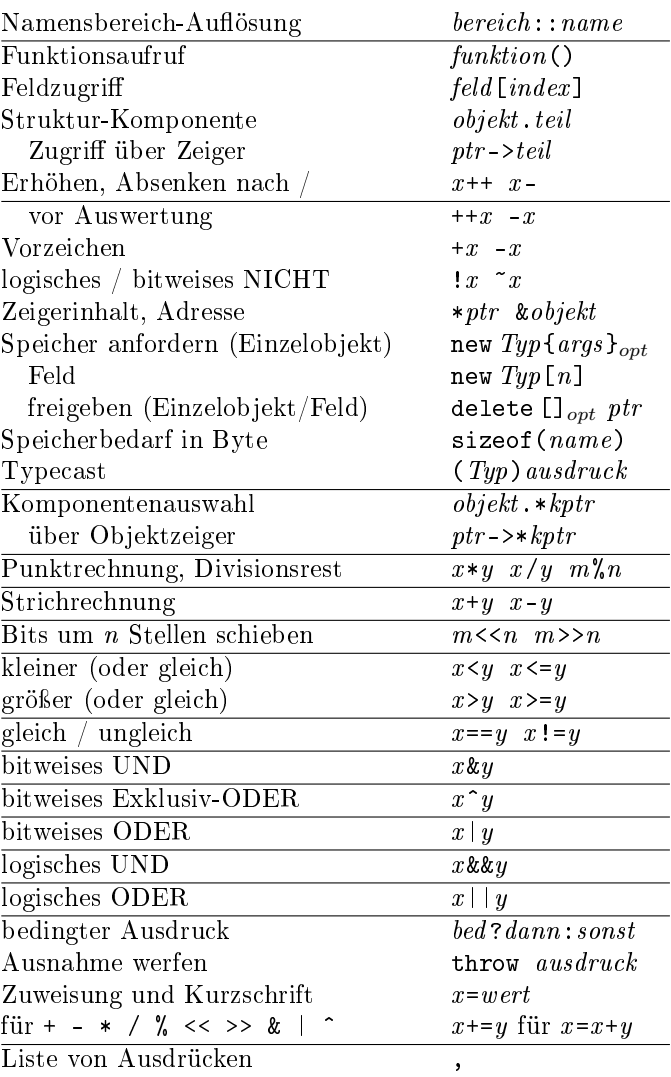

einstellige Operatoren und Zuweisungen von rechts, alle anderen von links bindend.

(c) René Richter  $2004-2018$  namespace-cpp.de

## Standard-Bibliothek (Auswahl)

in namespace std

## Container

#### Allgemeine Container-Eigenschaften

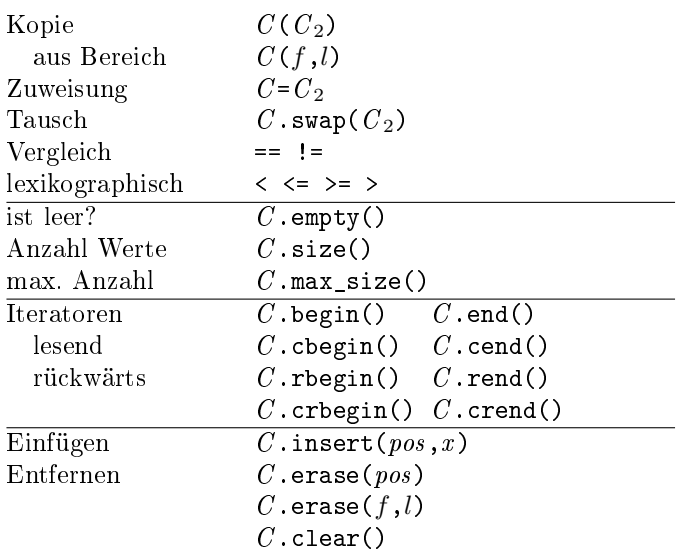

#### Assoziative Container

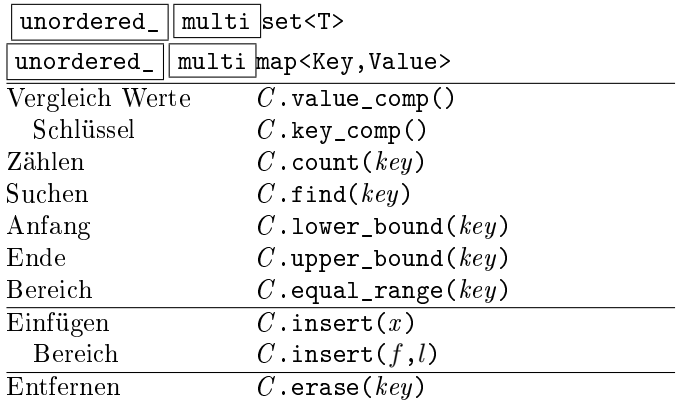

#### Mengen <set> <unordered\_set>

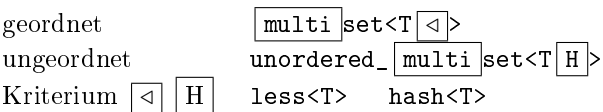

#### Assoziative Felder <map> <unordered\_map>

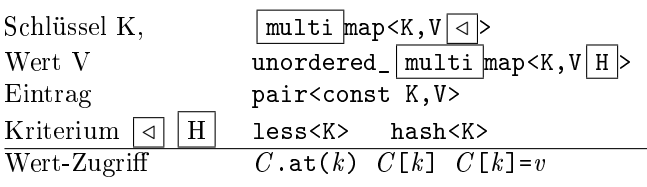

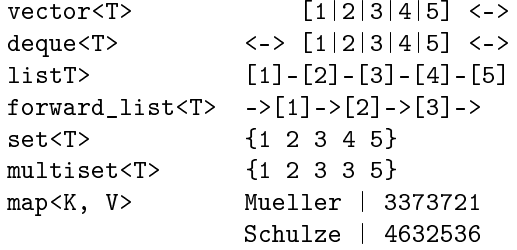

#### Sequentielle Container

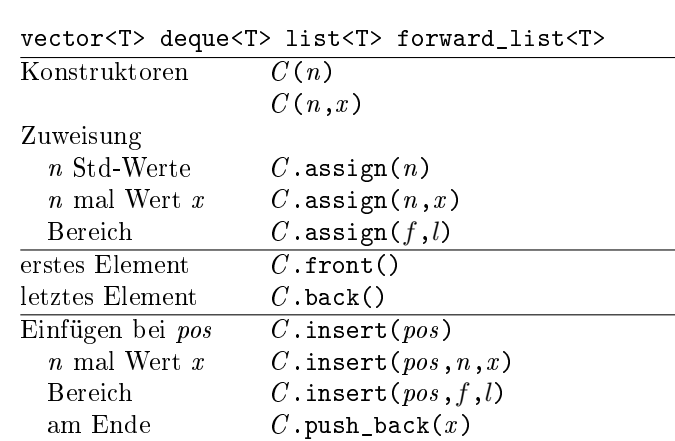

## auf *n* Elemente  $C$ . resize(*n*) mit x auffüllen  $C$ .resize $(n, x)$ <br>Entferne hinten  $C$ .pop\_back()  $\overline{C . \text{pop\_back()}}$

#### dynamisches Feld <vector>

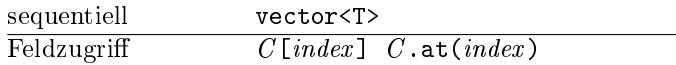

#### doppelendige Schlange <deque>

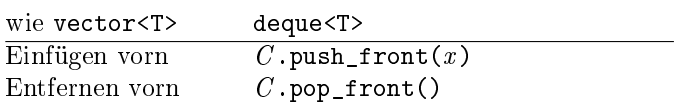

#### Listen <list> <forward\_list>

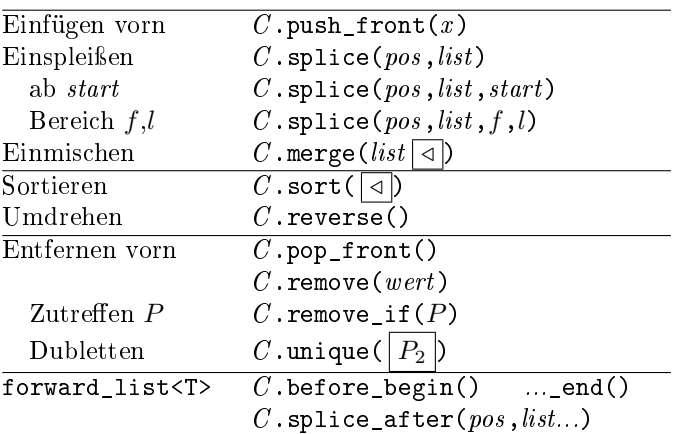

## Algorithmen <algorithm>

#### nicht modizierend

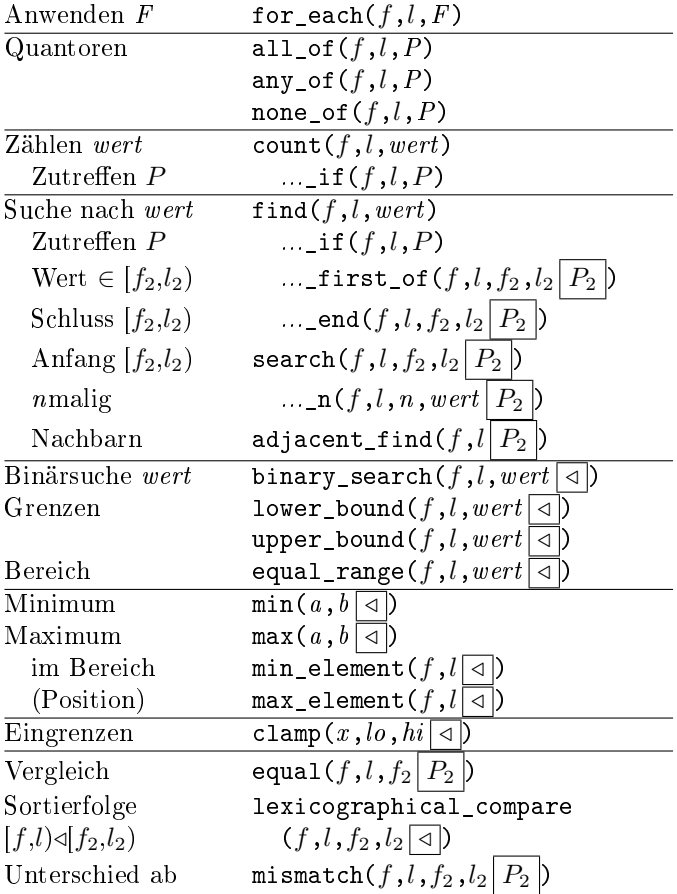

## modifizierend (wertändernd)

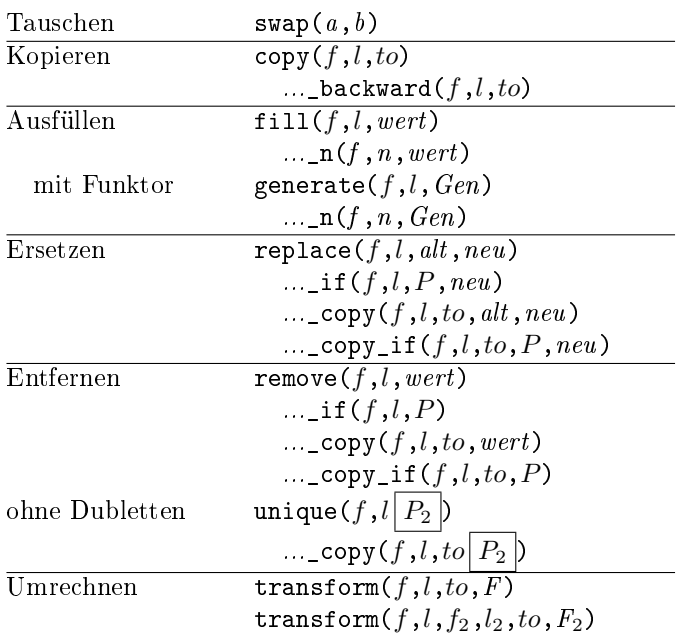

### mutierend (Reihenfolge ändernd)

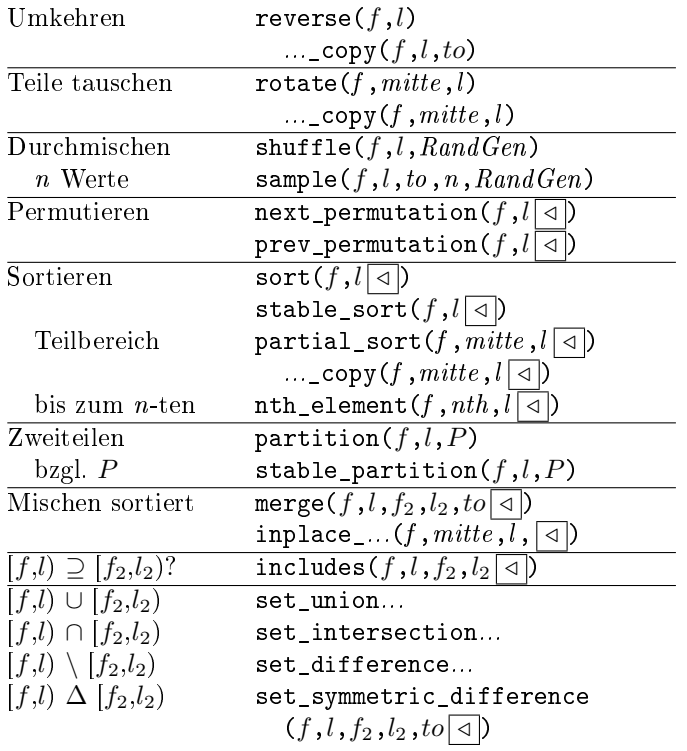

#### numerische Algorithmen <numeric>

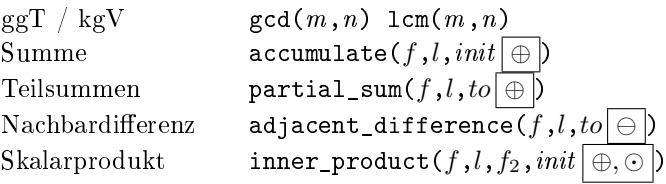

#### Zufallszahlen <random>

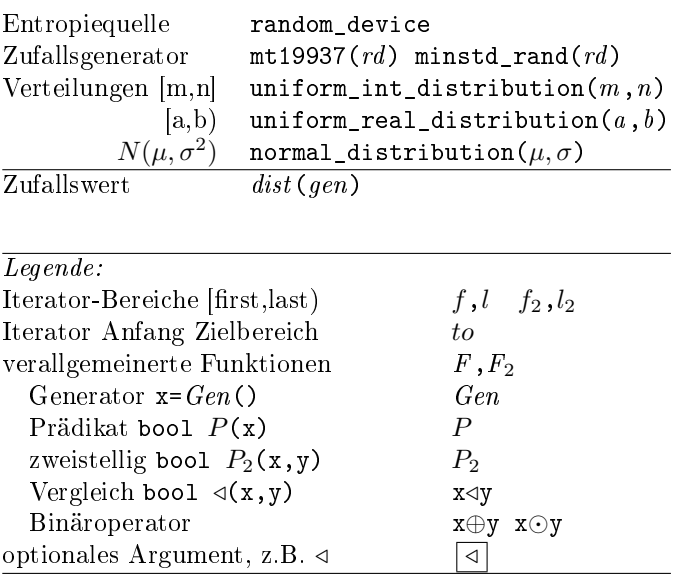

(c) René Richter  $2004-2018$  namespace-cpp.de

## Zubehör

#### Container-Adapter <stack> <queue>

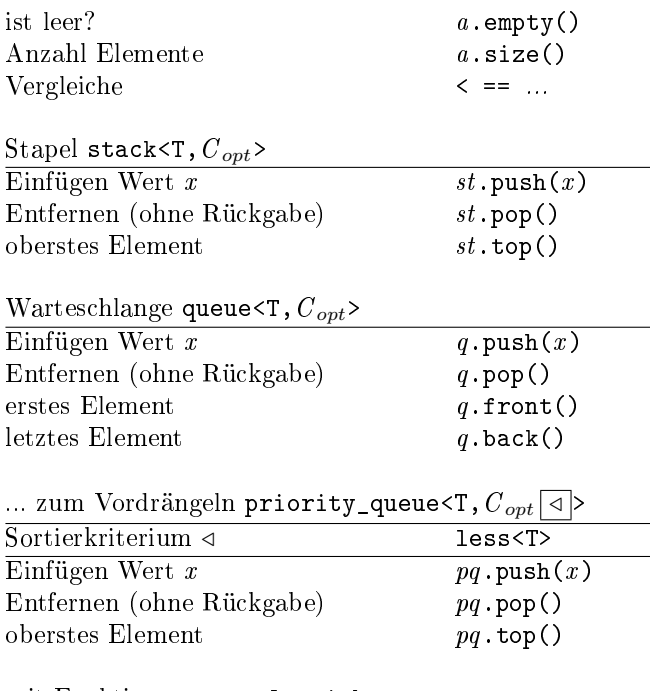

#### mit Funktionen aus <algorithm>

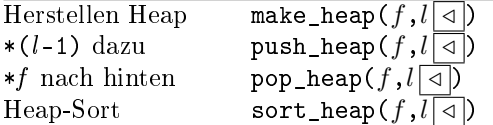

#### Array <array> <valarray>

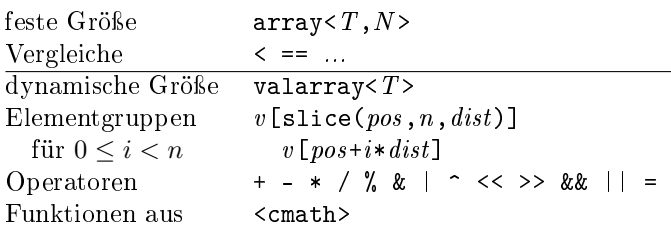

#### Bitfolgen <bitset>

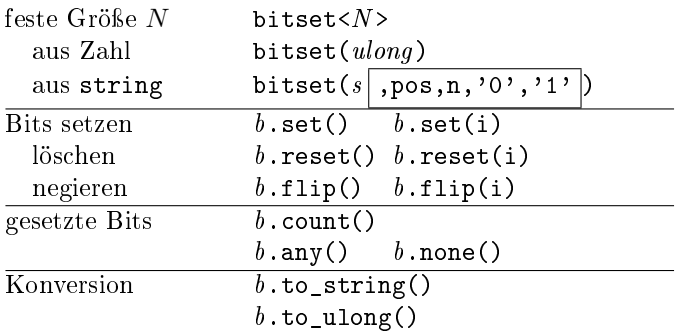

#### Wrapper

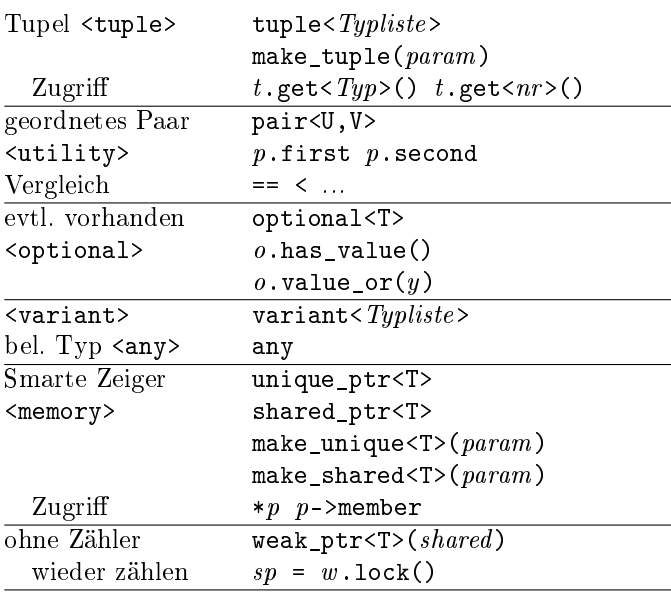

#### Funktoren <functional>

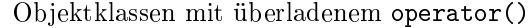

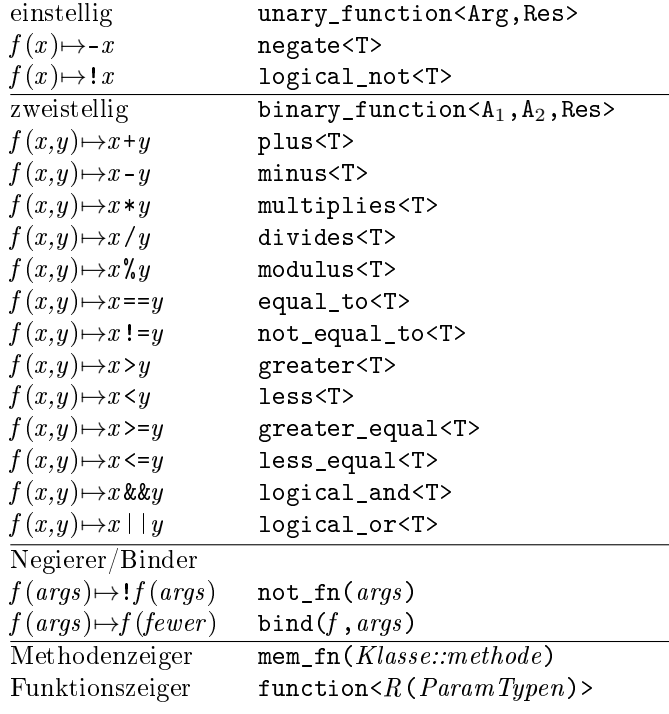

#### Beispiele:

 $-$  int a[4] = { 1, 9, 6, 3 }; sort(a,a+4,greater<>()); // 9 6 3 1 transform $(a, a+4, a, negate \leq \geq ())$ ; // -9 -6 -3 -1  $-$  function<int(int)> f = [](int x){ return -x; };<br>transform(a,a+4,a,f); // 9 6 3 1  $transform(a, a+4, a, f);$ 

## Iteratoren <iterator>

#### Iteratorkategorien

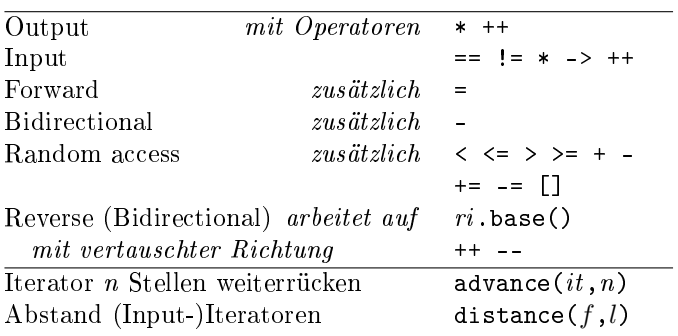

 $begin() == => end()$  $V$  ++  $V$  $[ \ldots, \ldots, \ldots, \ldots, \ldots, \ldots]$  $rend() \leq == rbegin()$ 

#### Iterator-Adapter

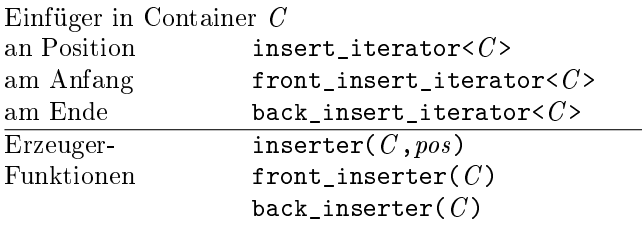

Beispiel:

```
copy(first, last, back_inserter(c2));
```
Ausgabestrom-

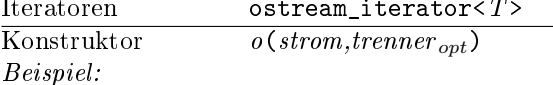

ostream\_iterator<int> o(cout, ", "); \*o = 123; // cout << "123, ";  $o++;$ 

#### Eingabestrom-

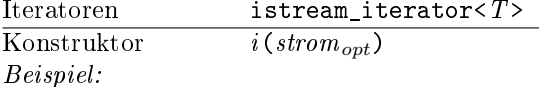

```
istream_iterator<int> in(cin);
istream_iterator<int> end;
while (in := end){ wert = *in; // Wert liefern
 ++in;// neuen Wert einlesen
\mathbf{R}
```
#### Zeichenketten <string\_view>

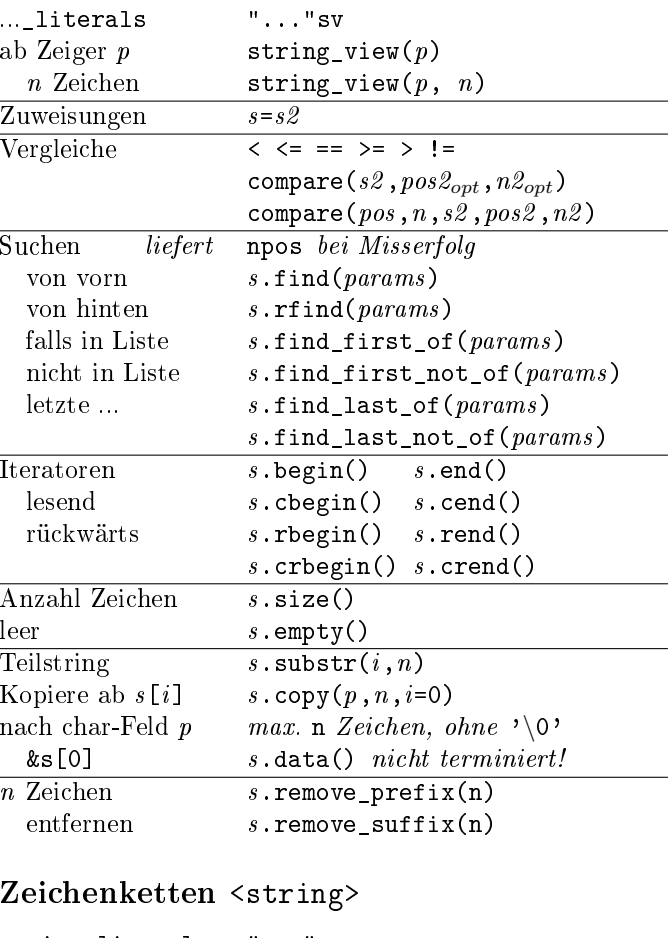

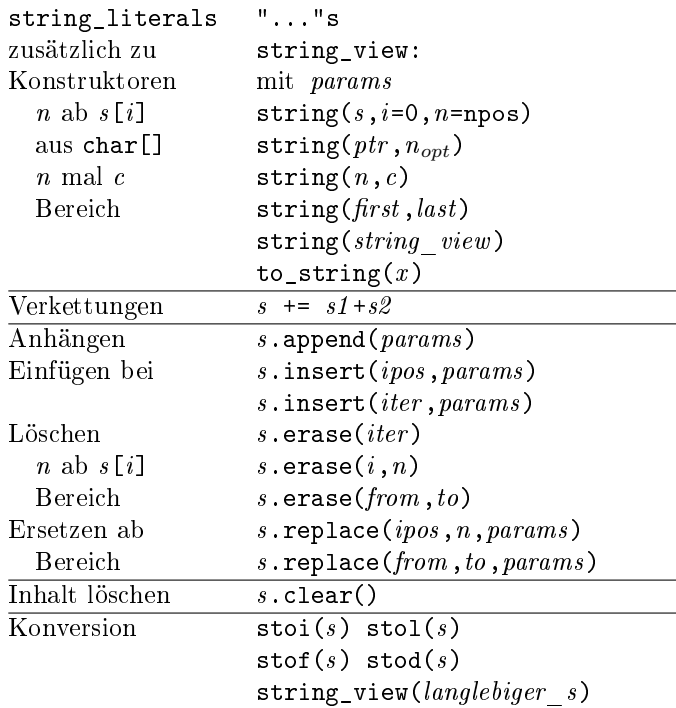

## Zeichenarten <cctype>

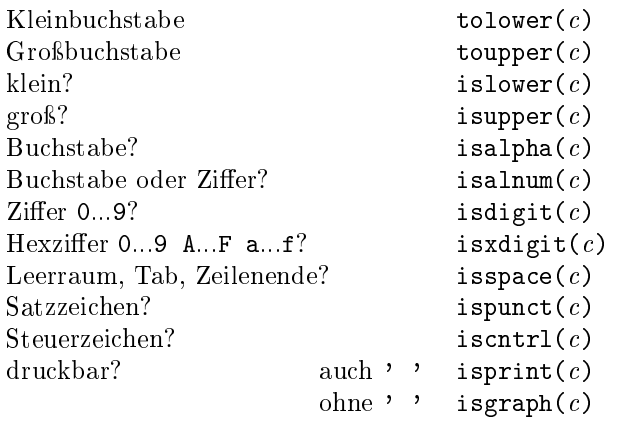

## Reguläre Ausdrucke <regex>

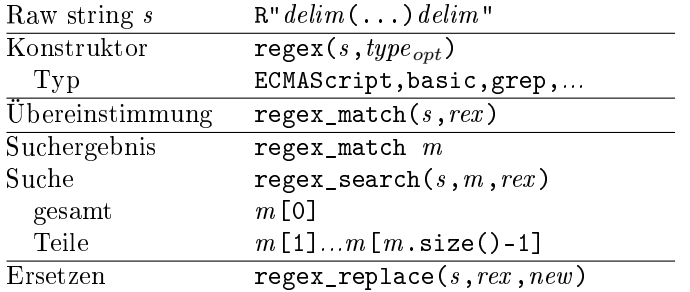

## Mathematik <cmath>

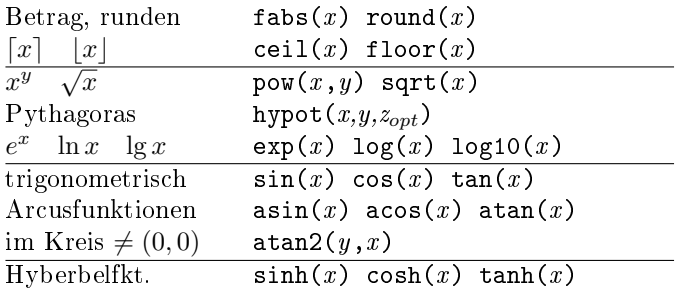

## Komplexe Zahlen <complex>

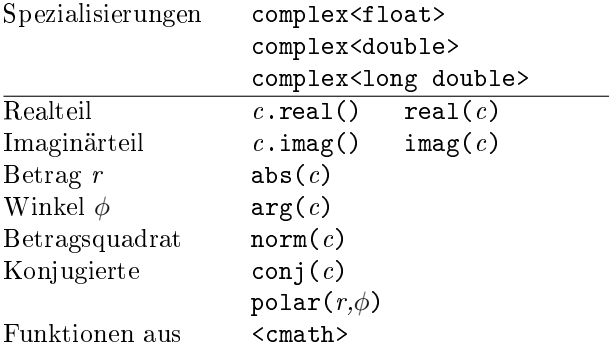

## Zahlen-Wertebereiche <limits>

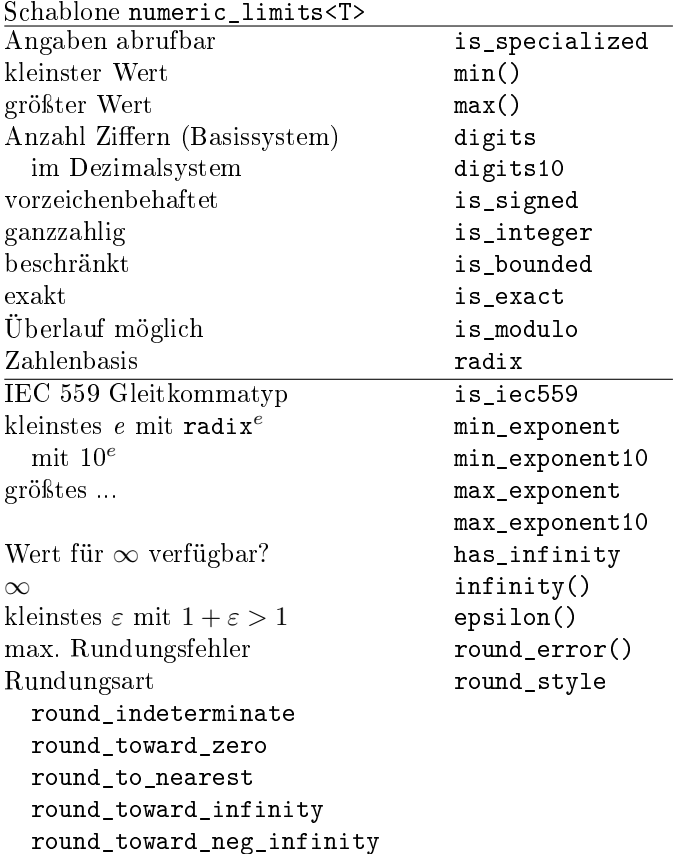

## Hilfsfunktionen <cstdlib>

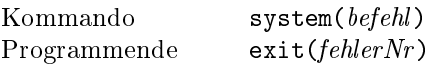

# Dateisystem <filesystem>

 $^-$  in namespace std::filesystem (Auswahl)

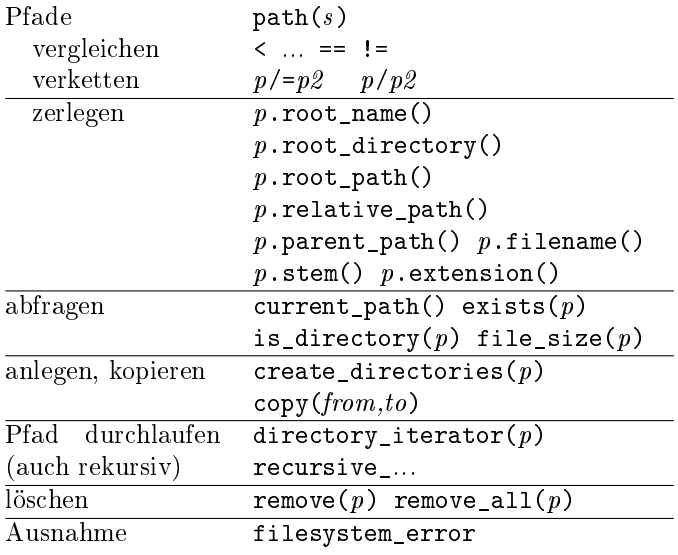

#### Ein-/Ausgabeströme <iostream>

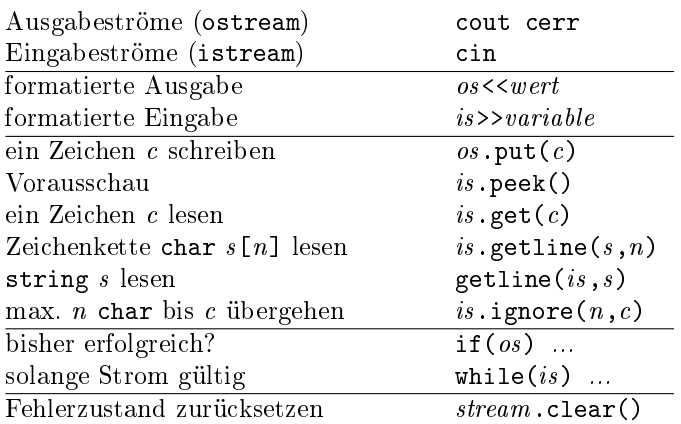

#### Formatierung mit Manipulatoren <iomanip>

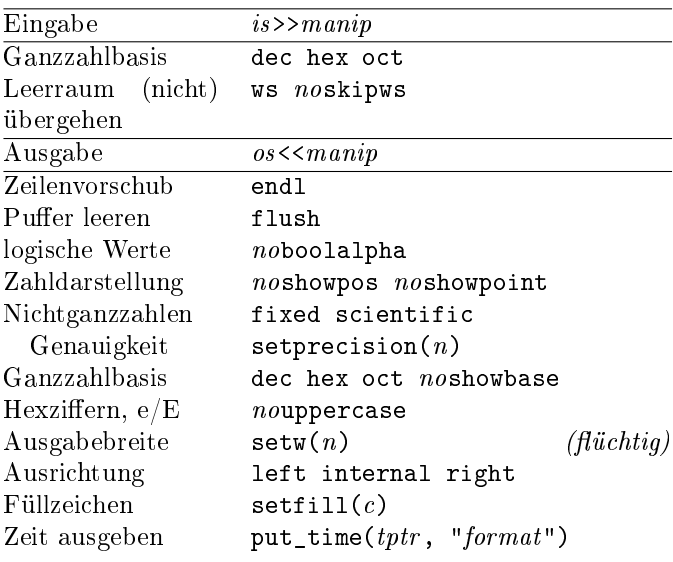

#### cout<<fixed<<showpos<<setprecision(2) <<right<<setw(10)<<x<<endl;

#### Stringströme <sstream>

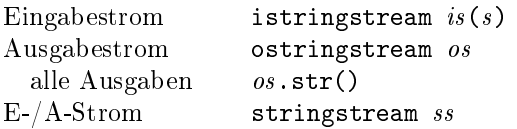

#### I/O-Operatoren für Typ überladen

```
ostream& operator << (ostream& os, const Typ& x)
\{ // ...
  return os;
\mathbf{R}istream& operator>>(istream& is, Typ& x)
\{ // ...
  return is;
\mathbf{R}
```
#### Dateiströme <fstream>

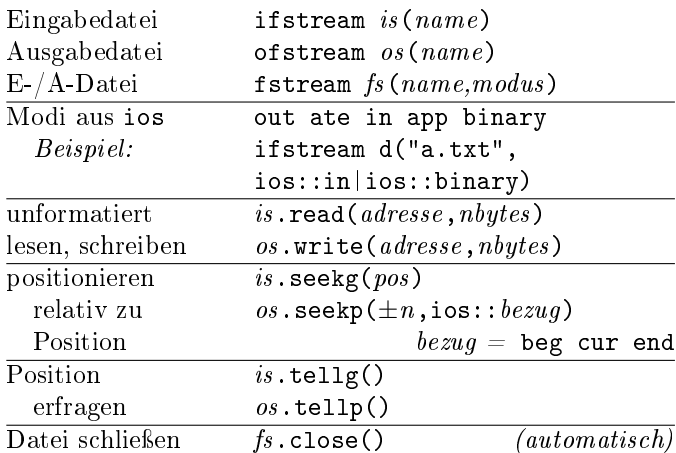

#### Zeitfunktionen <ctime>

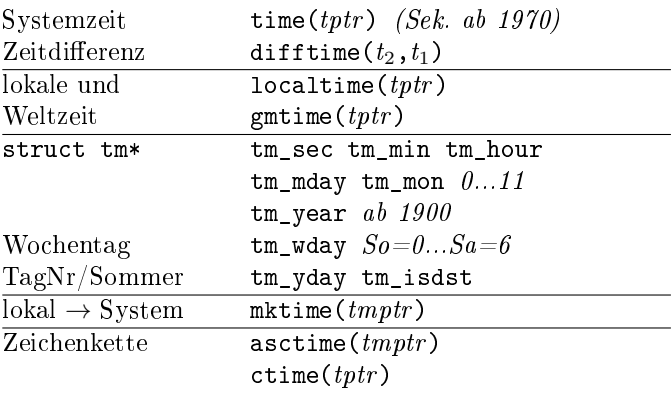

#### Uhren und Zeitspannen <chrono>

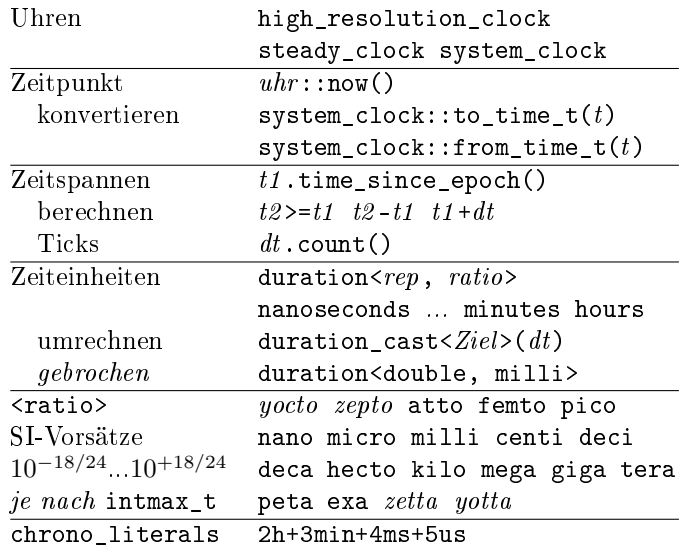

#### Nur für Ausbildungszwecke. Hinweise willkommen.

Recht auf Fehler vorbehalten.<br>

(c) René Richter 2004-2018 namespace-cpp.de